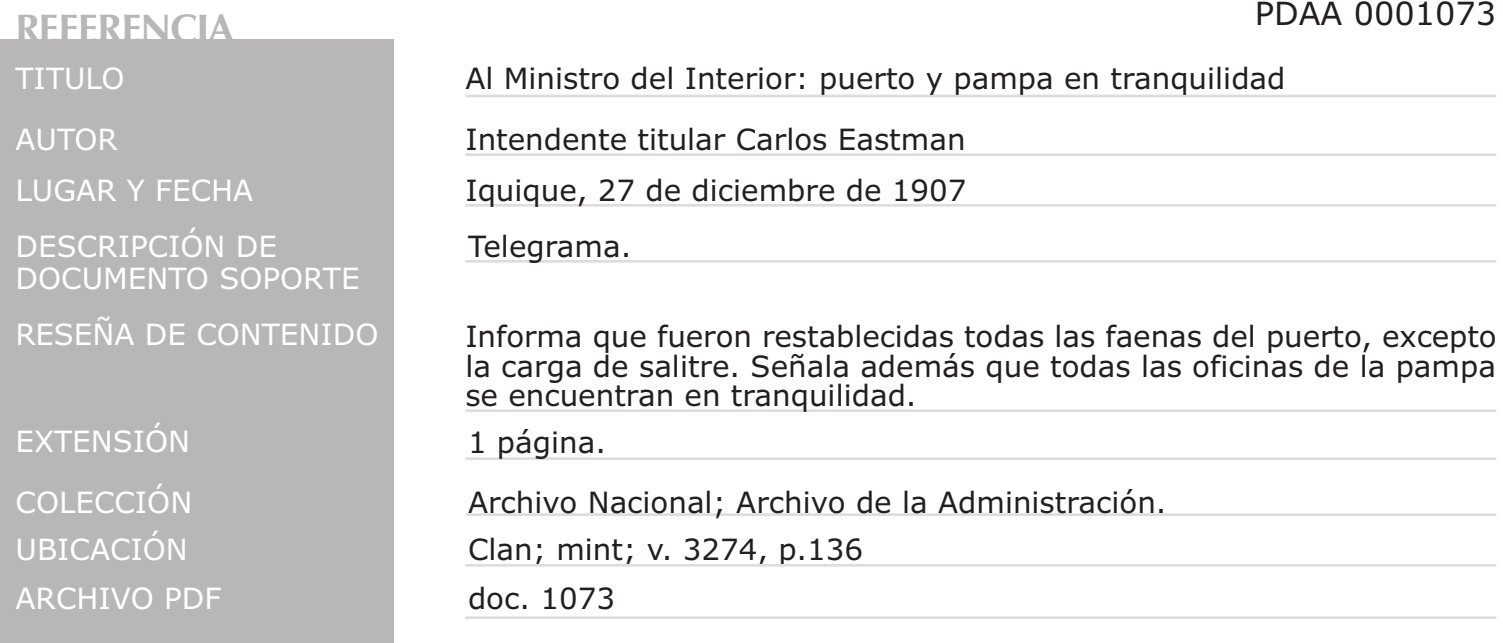

**IDENTIFICACIÓN** 

REPÚBLICA DE CHILE B. LEGRAFOS DEL T ESTAD  $\sqrt{2}$ DEL EST 400  $atc$  $796$ de  $27$ mitié M. Recibido por â nes eventuales A las de  $\vartheta$ 22921 N. B.-No se atenderá a ningun reclamo si no se presenta este telegrama.